1536

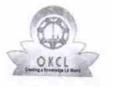

## eVidyalaya Half Yearly Report

Department of School & Mass Education, Govt. of Odisha

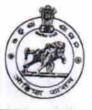

| School Name             | AGALPUR HIGH SCHOOL       |                   |
|-------------------------|---------------------------|-------------------|
| U_DISE :<br>21010400101 | District :<br>BARGARH     | Block :<br>BARPAL |
| Report Create Date : 00 | 00-00-00 00:00:00 (26022) | DANTAL            |

| general_info                                       |                                                                                                    |
|----------------------------------------------------|----------------------------------------------------------------------------------------------------|
| » Half Yearly Report No                            | 7                                                                                                    |
| » Half Yearly Phase                                | 1                                                                                                    |
| » Implementing Partner                             | IL&FS ETS                                                                                                    |
| » Half Yearly Period from                          | 04/02/2017<br>10/01/2017                                                                                                    |
| » Half Yearly Period till                          |                                                                                                    |
| » School Coordinator Name                          | PINKU SAHU                                                                                                    |
| Leaves taken for the following N                   | Nonth                                                                                                    |
| » Leave Month 1                                    | April                                                                                                    |
| » Leave Days1                                      | 0                                                                                                    |
| » Leave Month 2                                    | May                                                                                                    |
| » Leave Days2                                      | 0                                                                                                    |
| » Leave Month 3                                    | June                                                                                                    |
| » Leave Days3                                      | 0                                                                                                    |
| » Leave Month 4                                    | a second and a second of the second second sec |
| » Leave Days4                                      | July                                                                                                    |
| » Leave Month 5                                    | 0                                                                                                    |
| » Leave Days5                                      | August                                                                                                    |
| » Leave Month 6                                    | 0                                                                                                    |
| » Leave Days6                                      | September                                                                                                    |
| Leave Month 7                                      | 0                                                                                                    |
| Leave Days7                                        | October                                                                                                    |
| Equipment Downtime Details                         | 0                                                                                                    |
| Equipment are in working condition?                | the second second second second second second second second second second second second second second second s                                                                                                    |
| Downtime > 4 Working Days                          | Yes                                                                                                    |
| Action after 4 working days are over for Equipment | No                                                                                                    |
|                                                    |                                                                                                    |
| Training Details                                   |                                                                                                    |
| Refresher training Conducted                       | No                                                                                                    |
| Refresher training Conducted Date                  |                                                                                                    |
| If No; Date for next month                         | 12/06/2017                                                                                                    |

| Educational content                           | Details              |
|-----------------------------------------------|----------------------|
| » e Content installed?                        | Yes                  |
| » SMART Content with Educational software?    | Yes                  |
| » Stylus/ Pens                                | Yes                  |
| » USB Cable                                   | Yes                  |
| » Software CDs                                | Yes                  |
| » User manual                                 | Yes                  |
| Recurring Service                             | Details              |
| » Register Type (Faulty/Stock/Other Register) | YES                  |
| » Register Quantity Consumed                  | 1                    |
| » Blank Sheet of A4 Size                      | Yes                  |
| » A4 Blank Sheet Quantity Consumed            | 2200                 |
| » Cartridge                                   | Yes                  |
| » Cartridge Quantity Consumed                 | 103                  |
| » USB Drives                                  | Yes                  |
| » USB Drives Quantity Consumed                | 1es<br>1             |
| » Blank DVDs Rewritable                       | Yes                  |
| » Blank DVD-RW Quantity Consumed              | 25                   |
| » White Board Marker with Duster              | Yes                  |
| » Quantity Consumed                           | 6                    |
| » Electricity bill                            | Yes                  |
| » Internet connectivity                       | Yes                  |
| » Reason for Unavailablity                    | 765                  |
| Electrical Meter Reading and Gene             | rator Meter Reading  |
| » Generator meter reading                     | 1846                 |
| » Electrical meter reading                    | 1840                 |
| Equipment replacemen                          |                      |
| » Replacement of any Equipment by Agency      |                      |
| » Name of the Equipment                       | No                   |
| Theft/Damaged Equip                           | oment                |
| Equipment theft/damage                        | No                   |
| If Yes; Name the Equipment                    | NU                   |
| Lab Utilization deta                          | ails                 |
| No. of 9th Class students                     | 78                   |
| 9th Class students attending ICT labs         | 78                   |
| No. of 10th Class students                    | 78                   |
| 10th Class students attending ICT labs        | 74                   |
| No. of hours for the following month l        | ab has been utilized |
| Month-1                                       |                      |
| Hours1                                        | April                |
|                                               | 43                   |

| » Month-2                                 | May                                                      |
|-------------------------------------------|----------------------------------------------------------|
| » Hours2                                  | 7                                                        |
| » Month-3                                 | June                                                     |
| » Hours3                                  | 32                                                       |
| » Month-4                                 | July<br>65<br>August<br>61<br>September<br>51<br>October |
| » Hours4                                  |                                                          |
| » Month-5                                 |                                                          |
| » Hours5                                  |                                                          |
| » Month-6                                 |                                                          |
| » Hours6                                  |                                                          |
| » Month-7                                 |                                                          |
| » Hours7                                  | 0                                                        |
| Server & Node Downtime details            |                                                          |
| » Server Downtime Complaint logged date1  |                                                          |
| » Server Downtime Complaint Closure date1 |                                                          |
| » Server Downtime Complaint logged date2  |                                                          |
| » Server Downtime Complaint Closure date2 |                                                          |
| » Server Downtime Complaint logged date3  |                                                          |
| » Server Downtime Complaint Closure date3 |                                                          |
| » No. of Non-working days in between      | 0                                                        |
| » No. of working days in downtime         | 0                                                        |
| Stand alone PC downtime details           |                                                          |
| » PC downtime Complaint logged date1      |                                                          |
| » PC downtime Complaint Closure date1     |                                                          |
| » PC downtime Complaint logged date2      |                                                          |
| » PC downtime Complaint Closure date2     |                                                          |
| PC downtime Complaint logged date3        |                                                          |
| » PC downtime Complaint Closure date3     |                                                          |
| » No. of Non-working days in between      | 0                                                        |
| No. of working days in downtime           | 0                                                        |
| UPS downtime details                      |                                                          |
| UPS downtime Complaint logged date1       |                                                          |
| UPS downtime Complaint Closure date1      |                                                          |
| UPS downtime Complaint logged date2       |                                                          |
| UPS downtime Complaint Closure date2      |                                                          |
| UPS downtime Complaint logged date3       |                                                          |
| UPS downtime Complaint Closure date3      |                                                          |
| No. of Non-working days in between        | 0                                                        |
| No. of working days in downtime           | 0                                                        |
| Genset downtime details                   |                                                          |

| 1 | » UPS downtime Complaint Closure date1                                                      |                                         |
|---|---------------------------------------------------------------------------------------------|-----------------------------------------|
|   | » UPS downtime Complaint logged date2                                                       |                                         |
|   | » UPS downtime Complaint Closure date2                                                      |                                         |
|   | » UPS downtime Complaint logged date3                                                       | *****                                   |
|   | » UPS downtime Complaint Closure date3                                                      |                                         |
|   | » No. of Non-working days in between                                                        | 0                                       |
|   | » No. of working days in downtime                                                           | 0                                       |
|   | Integrated Computer Projector de                                                            |                                         |
|   | » Projector downtime Complaint logged date1                                                 |                                         |
|   | » Projector downtime Complaint Ogged date 1                                                 |                                         |
|   | » Projector downtime Complaint logged date2                                                 |                                         |
|   | » Projector downtime Complaint logged date2                                                 |                                         |
|   | » Projector downtime Complaint Closure date2<br>» Projector downtime Complaint logged date3 |                                         |
|   | » Projector downtime Complaint logged dates                                                 |                                         |
|   | » No. of Non-working days in between                                                        |                                         |
|   | » No. of working days in downtime                                                           | 0                                       |
|   |                                                                                             |                                         |
|   | Printer downtime deta                                                                       | ails                                    |
|   | » Printer downtime Complaint logged date1                                                   |                                         |
|   | » Printer downtime Complaint Closure date1                                                  |                                         |
|   | » Printer downtime Complaint logged date2                                                   |                                         |
|   | » Printer downtime Complaint Closure date2                                                  |                                         |
|   | » Printer downtime Complaint logged date3                                                   |                                         |
|   | » Printer downtime Complaint Closure date3                                                  |                                         |
|   | » No. of Non-working days in between                                                        | 0                                       |
|   | » No. of working days in downtime                                                           | 0                                       |
|   | Interactive White Board (IWB) do                                                            | wntime details                          |
|   | » IWB downtime Complaint logged date1                                                       |                                         |
|   | » IWB downtime Complaint Closure date1                                                      |                                         |
|   | » IWB downtime Complaint logged date2                                                       |                                         |
|   | » IWB downtime Complaint Closure date2                                                      |                                         |
|   | » IWB downtime Complaint logged date3                                                       |                                         |
|   | » IWB downtime Complaint Closure date3                                                      |                                         |
|   | » No. of Non-working days in between                                                        | 0                                       |
|   | » No. of working days in downtime                                                           | 0                                       |
|   | Servo stabilizer downtime                                                                   | details                                 |
|   | » stabilizer downtime Complaint logged date1                                                |                                         |
|   | » stabilizer downtime Complaint Closure date1                                               | *************************************** |
|   | » stabilizer downtime Complaint logged date2                                                | *************************************** |
|   | » stabilizer downtime Complaint Ciosure date2                                               | *************************************** |
|   | » stabilizer downtime Complaint logged date3                                                |                                         |
|   | » stabilizer downtime Complaint Closure date3                                               |                                         |

| » No. of Non-working days in between          | 0                         |  |
|-----------------------------------------------|---------------------------|--|
| » No. of working days in downtime             | 0                         |  |
| Switch, Networking Components and other pe    | ripheral downtime details |  |
| » peripheral downtime Complaint logged date1  |                           |  |
| » peripheral downtime Complaint Closure date1 |                           |  |
| » peripheral downtime Complaint logged date2  |                           |  |
| » peripheral downtime Complaint Closure date2 |                           |  |
| » peripheral downtime Complaint logged date3  |                           |  |
| » peripheral downtime Complaint Closure date3 |                           |  |
| » No. of Non-working days in between          | 0                         |  |
| » No. of working days in downtime             | 0                         |  |

Signature of Head Master/Migarets with Seal

5